#### **plugin Processing "cannot import name uic" after installation of QGIS 2.18.16**

*2018-02-01 05:11 PM - michel guillain*

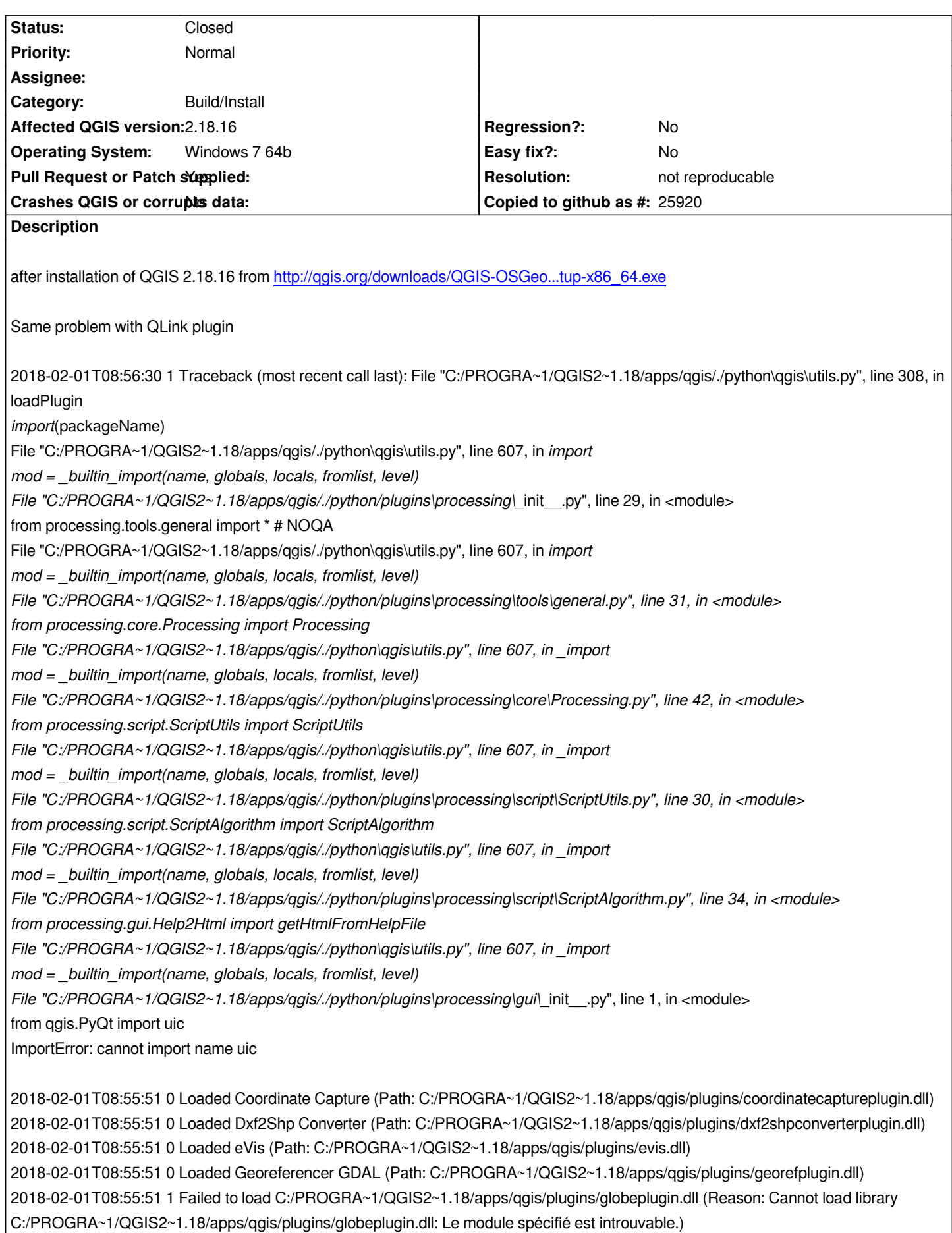

*2018-02-01T08:55:51 0 Loaded GPS Tools (Path: C:/PROGRA~1/QGIS2~1.18/apps/qgis/plugins/gpsimporterplugin.dll) 2018-02-01T08:55:51 1 Failed to load C:/PROGRA~1/QGIS2~1.18/apps/qgis/plugins/grassplugin7.dll (Reason: Cannot load library C:/PROGRA~1/QGIS2~1.18/apps/qgis/plugins/grassplugin7.dll: Le module spécifié est introuvable.) 2018-02-01T08:55:51 1 Failed to load C:/PROGRA~1/QGIS2~1.18/apps/qgis/plugins/grassprovider7.dll (Reason: Cannot load library C:/PROGRA~1/QGIS2~1.18/apps/qgis/plugins/grassprovider7.dll: Le module spécifié est introuvable.) 2018-02-01T08:55:51 1 Failed to load C:/PROGRA~1/QGIS2~1.18/apps/qgis/plugins/grassrasterprovider7.dll (Reason: Cannot load library C:/PROGRA~1/QGIS2~1.18/apps/qgis/plugins/grassrasterprovider7.dll: Le module spécifié est introuvable.) 2018-02-01T08:55:51 0 Loaded Heatmap (Path: C:/PROGRA~1/QGIS2~1.18/apps/qgis/plugins/heatmapplugin.dll) 2018-02-01T08:55:51 0 Loaded Interpolation plugin (Path: C:/PROGRA~1/QGIS2~1.18/apps/qgis/plugins/interpolationplugin.dll)*

#### **History**

### **#1 - 2018-02-02 10:25 AM - Richard Duivenvoorde**

*Hi, this is probably because you have some (processing) leftovers in hour ~/.qgis2 (or Windows counterpart of it).*

*If you remove or rename the .qgis2 directory (or maybe just remove the processing directory in it???). Your install will be ok.*

*Seen this yesterday at a meeting :-)*

## **#2 - 2018-02-02 01:55 PM - michel guillain**

*- Status changed from Open to Closed*

*I have renamed .qgis2 directory, removing the processing directory was not enough.*

*I had to reinstall the all plugin.*

*Thank you.*

# **#3 - 2018-02-21 09:21 PM - Giovanni Manghi**

*- Resolution set to not reproducable*